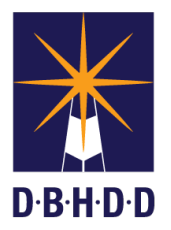

## **SUMMARY**

This job aid shows how to access a draft Incident Report in Image.

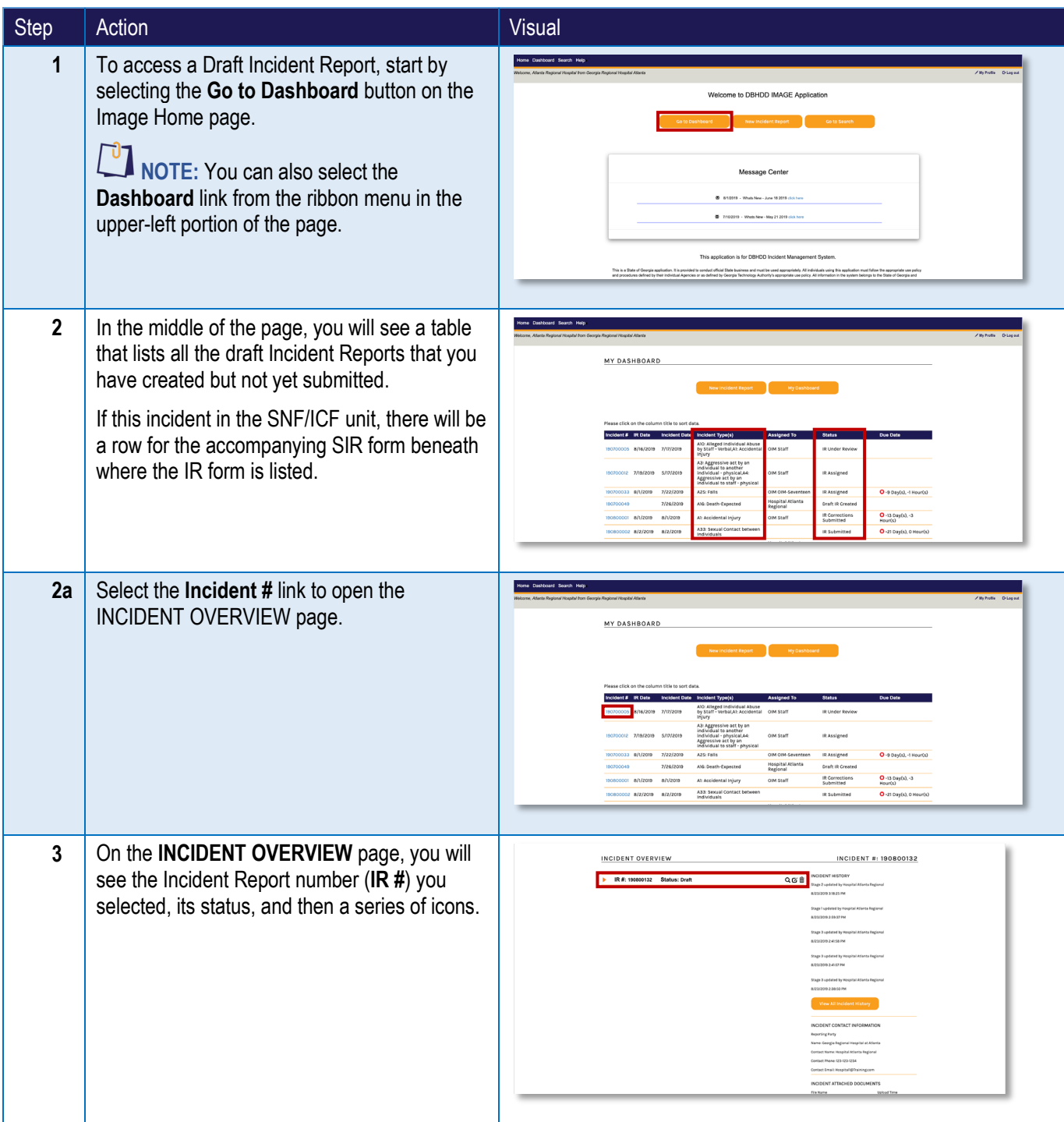

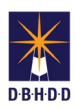

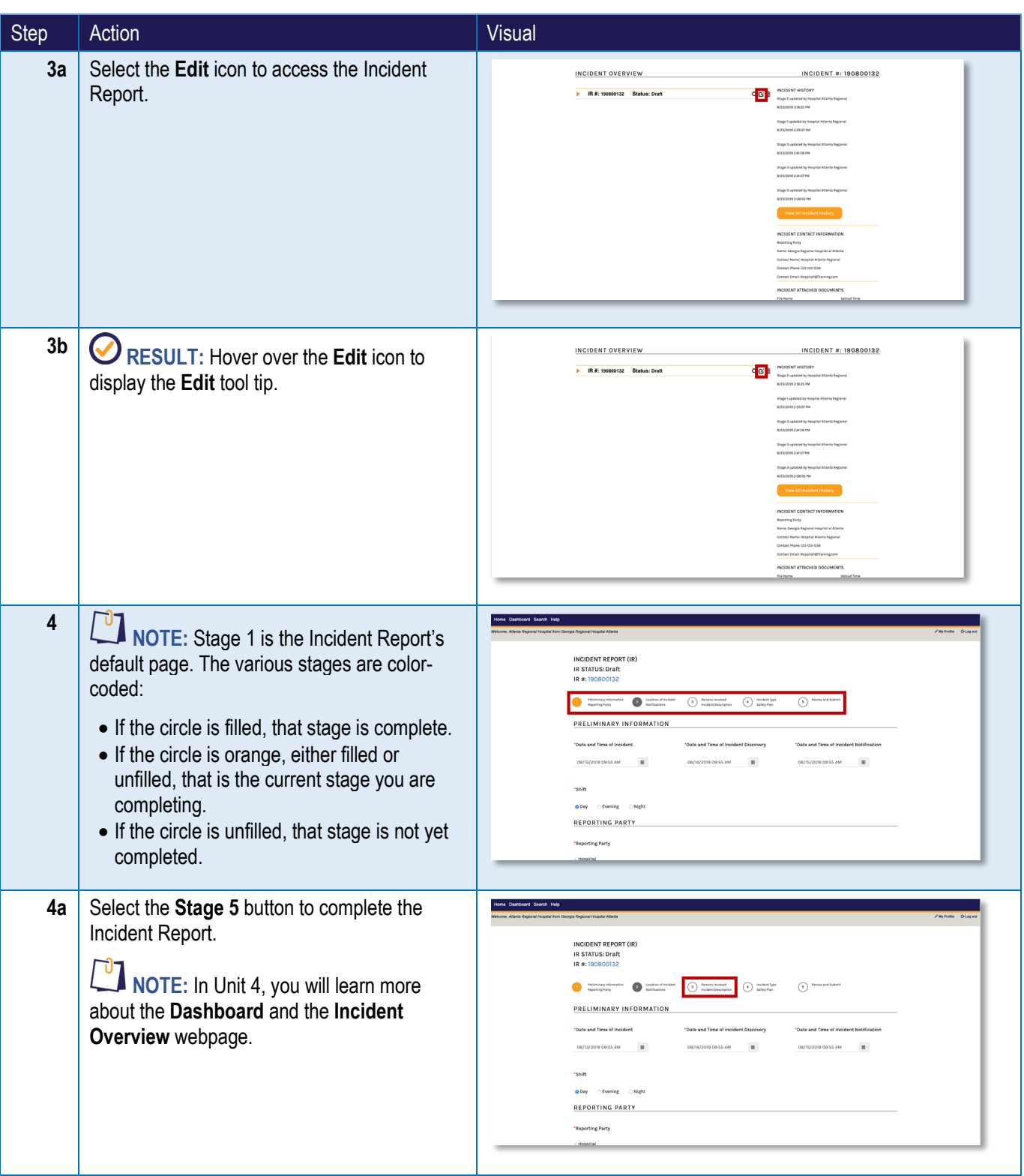